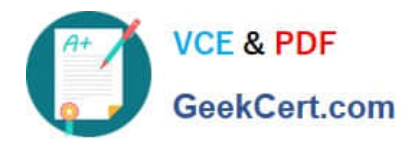

# **9A0-384Q&As**

Adobe Experience Manager 6 Developer Exam

# **Pass Adobe 9A0-384 Exam with 100% Guarantee**

Free Download Real Questions & Answers **PDF** and **VCE** file from:

**https://www.geekcert.com/9a0-384.html**

100% Passing Guarantee 100% Money Back Assurance

Following Questions and Answers are all new published by Adobe Official Exam Center

**C** Instant Download After Purchase

- **83 100% Money Back Guarantee**
- 365 Days Free Update
- 800,000+ Satisfied Customers

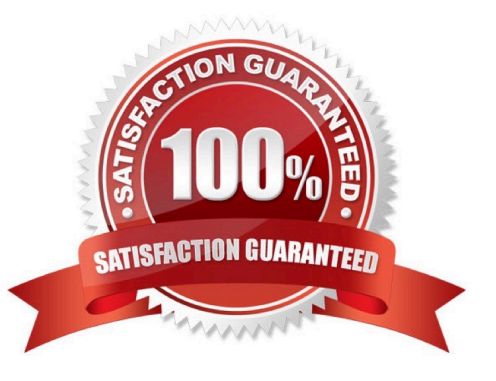

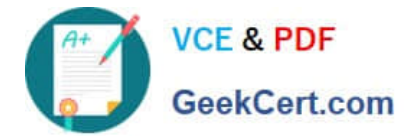

## **QUESTION 1**

Which three best practice statements are true regarding permissions and privileges? (Choose three).

- A. Access rights should not be assigned on a user-by-user basis.
- B. Use deny statements to specify the access rights of a group of users.
- C. After installation, update the passwords for the default users to prevent security breaches.
- D. Use a test installation to ensure correct relationships between Users and Groups,

Correct Answer: ABD

https://docs.adobe.com/docs/en/cq/5-6-1/core/administering/user\_group\_ac\_admin.html

## **QUESTION 2**

Which two URLs will show the server logs? (Choose two.)

- A. http://{server}/system/console/status-slinglogs
- B. http://{server}/system/console/slinglog
- C. http://{server}/bin/crxde/logs
- D. http://{server}/system/console/logs

Correct Answer: BC

http://docs.adobe.com/docs/en/cq/5-6-1/deploying/monitoring\_and\_maintaining.html

#### **QUESTION 3**

When installing Internet Information Services, which Application Development Feature needs to be enabled to work with the AEM Dispatcher?

- A. ISAPI Filters
- B. Server-Side Includes
- C. CGI
- D. ISAPI Extensions

Correct Answer: A

https://docs.adobe.com/docs/en/dispatcher/disp-install.html

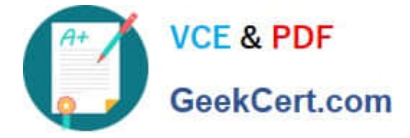

## **QUESTION 4**

You want to invert the order of display of components added to parsys provided out of the box. Recently added components always have to display on top. While implementing the new parsys component, which two options are valid? (Choose two).

A. Copy the parsys component and all its contents from /libs/foundation/components/parsys to /apps/foundation/components/parsys and modify the applicable JSPs.

B. Copy the only applicable parsys component JSPs from /libs/foundation/components/parsys to /apps/foundation/components/parsys and modify them.

C. Create a new parsys component under/apps//components/content/myparsys and apply the property sling:resourceSuperType=foundation/components/parsy\$, modify the JSP as applicable,

D. Create a new parsys component from scratch.

Correct Answer: BC

https://docs.adobe.com/docs/en/cq/5-6/developing/components.html

#### **QUESTION 5**

What is the difference between extending a component and component overlay?

A. There is NO difference.

B. Overlay is to override default component functionality. Extending is to extend the component functionality through the use of Resource Hierarchy and super types.

C. Overlay is to extend the component functionality through the use of Resource Hierarchy and super types. Extending is to override default component functionality.

D. Extending component means extending the behavior of foundation component, Overlay component is overriding the behavior of custom component.

Correct Answer: C

http://docs.adobe.com/docs/en/aem/6-0/develop/social-communities/scf/client-customize.html

[Latest 9A0-384 Dumps](https://www.geekcert.com/9a0-384.html) [9A0-384 VCE Dumps](https://www.geekcert.com/9a0-384.html) [9A0-384 Braindumps](https://www.geekcert.com/9a0-384.html)